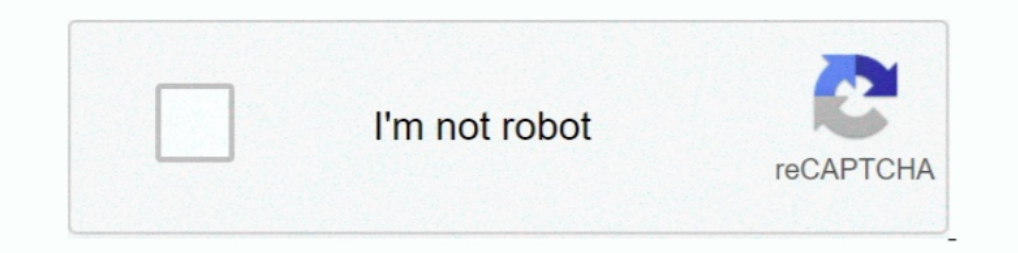

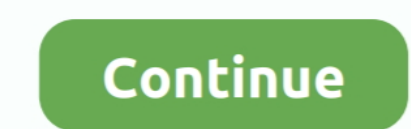

**Descargar Prescom 2010 Keygen 18**

**descargar keygen de prescom 2011**

descargar keygen de prescom 2011, descargar keygen para prescom 2013, descargar keygen prescom 2011

**descargar keygen prescom 2011**

624b518f5d